## **Hoja de ruta (ROADMAP) del Catálogo de actividades**

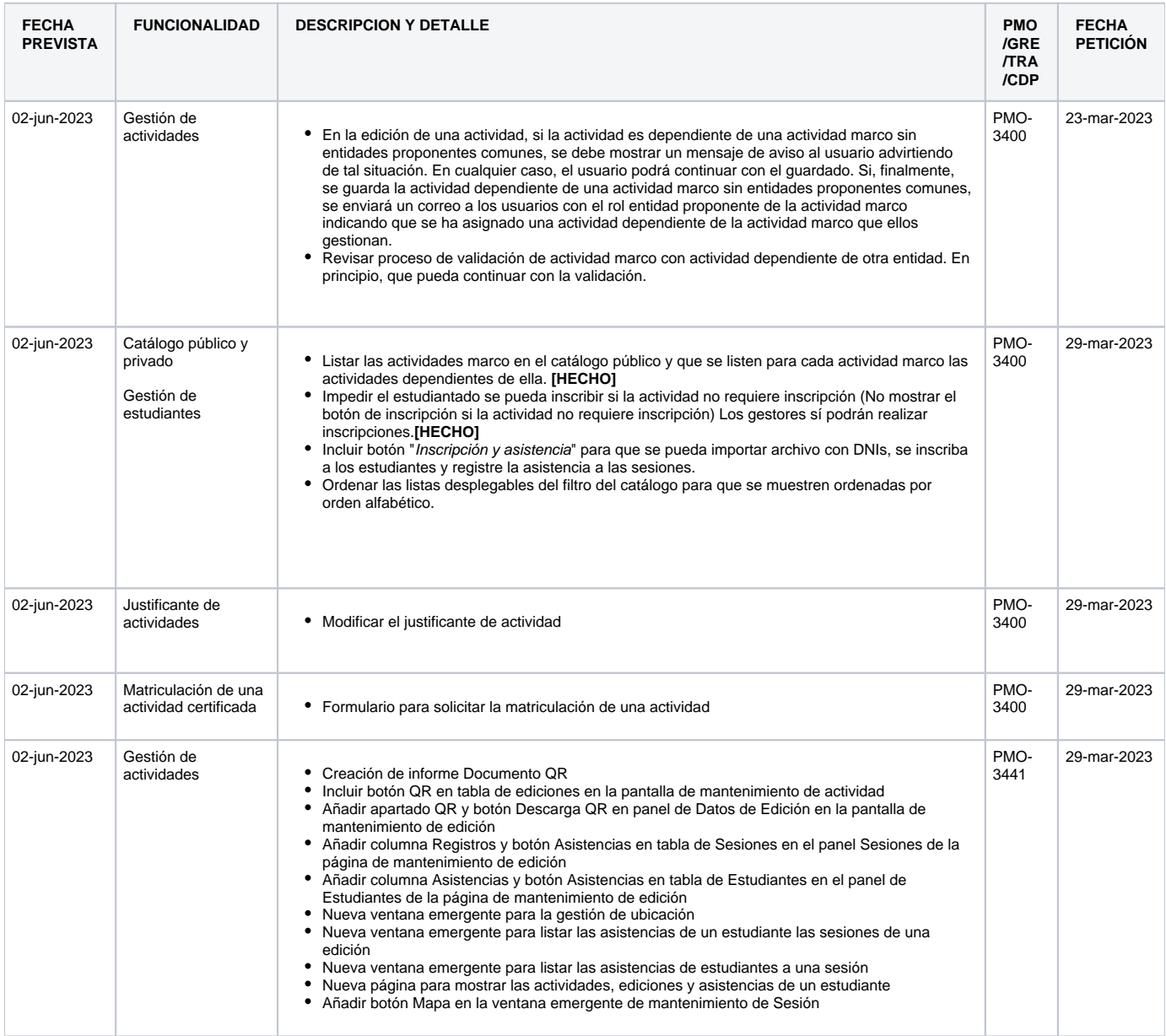